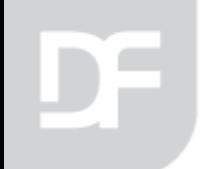

#### DataFlex 4 WordPress

#### The DataFlex Part

**DISD 2016 | DALLAS, TX, USA**

**DataAccess** WORLDWIDE

### What is included?

- cWPWebApp.pkg
- cWPWebView.pkg
- cWPWebModalDialog.pkg
- cWPViewMixin.pkg

## cWPWebApp.pkg

- Add the package to webapp.src
- Change oWebApp to cWPWebApp
- Optionally Set pbUseWPLogin to True

### cWPWebView.pkg

- Use the above package
- Change cWebView to cWPWebView

## cWPWebModalDialog.pkg

- Use the above package
- Change cWebModalDialog to cWPWebModalDialog

# Why do I have to do all this?

- Can use WP user authentication
- Provides custom CSS to better display your app/view inside of WP.

**DataAccess** WORLDWIDE

- Provides interface to the WP environment
	- WP User ID name, email, display name etc.
	- WP User level (1-10 where 10 is Admin)
	- WP Site address
- Provides "tweaking" using parameters passed from WP

## Full App or Views

- Adding individual DataFlex views on pages in a WordPress site is a good way to add a limited amount of specific functionality to a site.
- Embedding an entire application in one page provides very fast and efficient switching between views, but introduces another menu on top of WordPress's own menu system.

### Desktop or Mobile

- Primarily desktop style apps
- Will work with Mobile framework but maybe not the best.

## Web Properties in WebApp

- pbInWordPress (Boolean True if the application is running under WordPress)
- pbWPUserLoggedIn (Boolean True is the user has logged into WordPress)
- psDF4WP\_Parameters (String the entire contents of the "params" setting in the "shortcode" which invoked the web app or view)
- pbWPFullApp (Boolean True if it is an embedded application, False if a view)
- psWPView (String the name of the view object if an embedded view)
- psWPSiteAddress (String the base URL of the WordPress site)
- psWPLoginURL (String the URL to use to login to the WordPress site)
- psWPHomeURL (String the URL of the site's home page)

### WP User Information

- piWPUserID (Integer the WordPress internal ID of the user)
- piWPUserLevel (Integer the WordPress "level" of the user 10 is Administrator)
- psWPDispName (String the display name of the user)
- psWPFirstName (String the first name of the user)
- psWPLastName (String the last name of the user)
- psWPUserLogin (String the login of the user)
- psWPUserEMail (String the e-mail address of the user)
- psWPUserURL (String the user's web site, if one has been supplied)

## **Let's see a couple of examples**

**DataAccess** WORLDWIDE

- My localhost version
- [My AWS version](http://54.88.94.91/WordPress/)